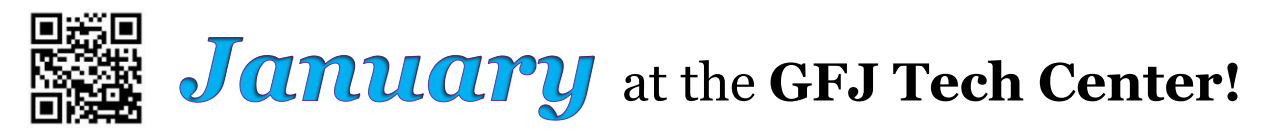

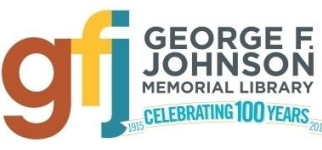

1001 Park Street Endicott, NY 13760 (607) 757-5350 (Main Library) (607) 757-5359 (Tech Center) **www.gfjlibrary.org**

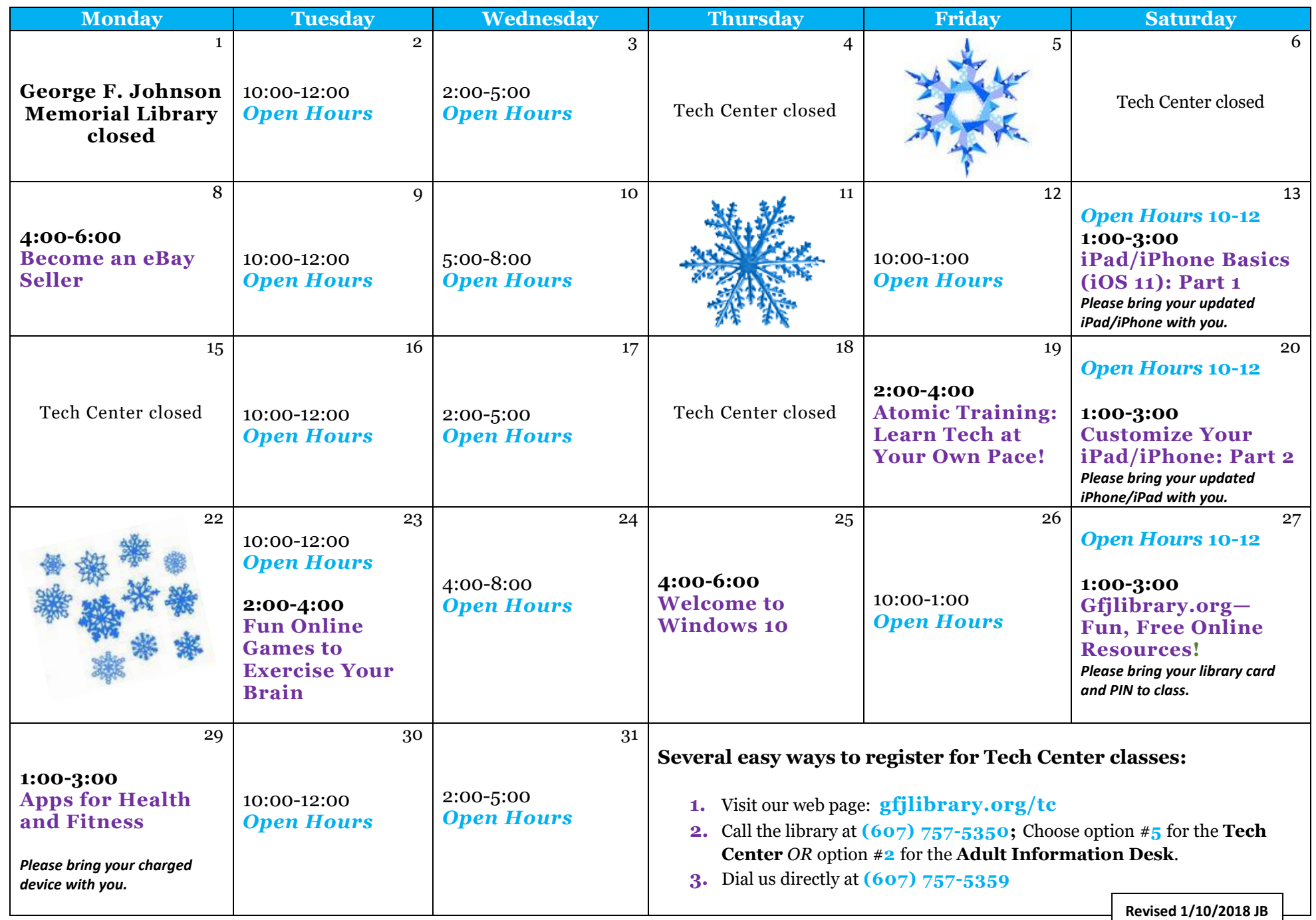

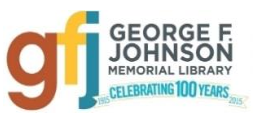

# **Apps for Health and Fitness** *Monday 1/29 from 1:00-3:00*

 Better health and fitness is easier with many cool free apps for iPhone, iPad and Android devices. Come find apps that will help you manage your weight, monitor diet, sleep better and find an exercise program that is right for you! *Please bring your charged device with you.*

# **Atomic Training: Learn Tech at Your Own Pace!** *Friday 1/19 from 2:00-4:00*

 Atomic Training provides short tutorials and over 500 lessons on a wide variety of topics from Word and Excel to Internet searching, photo editing, Facebook, resume writing, and more! It is free, and easy to access through the GFJ Library website. *An email account is required for registration. A GFJ Library card is required if you choose to register off-site.*

## **Become an eBay Seller** *Monday 1/8 from 4:00-6:00*

 It is a great time to declutter, clean out and make some cash for those holiday bills! Come learn the basics about listing on eBay, setting up accounts and creating appealing listings. You are welcome to bring a small item, or some pictures of something that you would like to sell on your camera or phone. This class is for beginning eBay-ers.

## **Fun Online Games to Exercise Your Brain** *Tuesday 1/23 from 2:00-4:00*

 Give your brain a workout with these game sites and you may help your brain STAY SHARP! Several free websites with brain games will be presented. Discover how to test your memory, mental speed and reasoning skills.

## **Gfjlibrary.org—Fun, Free Online Resources!** *Saturday 1/27 from 1:00-3:00*

 The library's website, **gfjlibrary.org**, is much more than just a place to look for books! There is also a whole world of learning opportunities and fun resources available free of charge to George F. Johnson Memorial Library patrons. In this class, we will learn how to use the website to study a new language, learn computer skills at home, check out emagazines—and so much more! *Please bring your library card and PIN to class. If you don't know your PIN, please contact the circulation desk at (607) 757-5350 (dial option zero).*

### **Welcome to Windows 10** *Thursday 1/25 from 4:00-6:00*

 Come to this class to learn the basics about Microsoft's newest operating system, Windows 10, and the brand-new browser, EDGE! We will explore settings and tips that will make Windows 10 easier for you. You may bring your laptop if you wish, but it is not required.

# *iPad/iPhone Classes:*

# **iPad/iPhone Basics (iOS 11): Part 1** *Saturday 1/13 from 1:00-3:00*

 This is an introductory tour of the Apple iPad and iPhone for beginners. Learn the basics of navigating, getting organized, and keeping an iPad and iPhone up to date. Discover the best new features of iOS 11 which is the device's operating system. *Please bring an updated iPad or iPhone to the workshop.*

### **Customize Your iPad/iPhone: Part 2** *Saturday 1/20 from 1:00-3:00*

 If you feel you have mastered the basics presented in Part 1, move on and learn how to customize your iPad or iPhone. There are a lot of settings that will help you to customize and extend the use of your iPad that you may have missed. Only those who have gone through the Part 1 workshop should attend. Please *bring an updated iPad or iPhone to the workshop.*